## **University of Arizona YOUTH SAFETY TRAINING FOR AUTHORIZED ADULTS**

Registration Guide for University DCCs WITH UA NetID and NetID+ Note: if you have not logged in to anything with your netID in the past year, contact gblumanhourst@email.arizona.edu for instructions on how to reset your password. updated February 2021

Some helpful tips for the Youth Safety training:

Chrome browser works best.

The narration and the text on the slide do not always match. You have to wait for all the narration to finish in each tile on every page before the applet will give you the "next" button.

Sometimes the narrator reads the slide and then still has stuff to say. Sometimes the narrator says other stuff and then reads the slide. Just be patient with them.

You must pass the quiz with a score of 80% or better.

If you get stuck, contact Gloria for assistance. gblumanhourst@email.arizona.edu

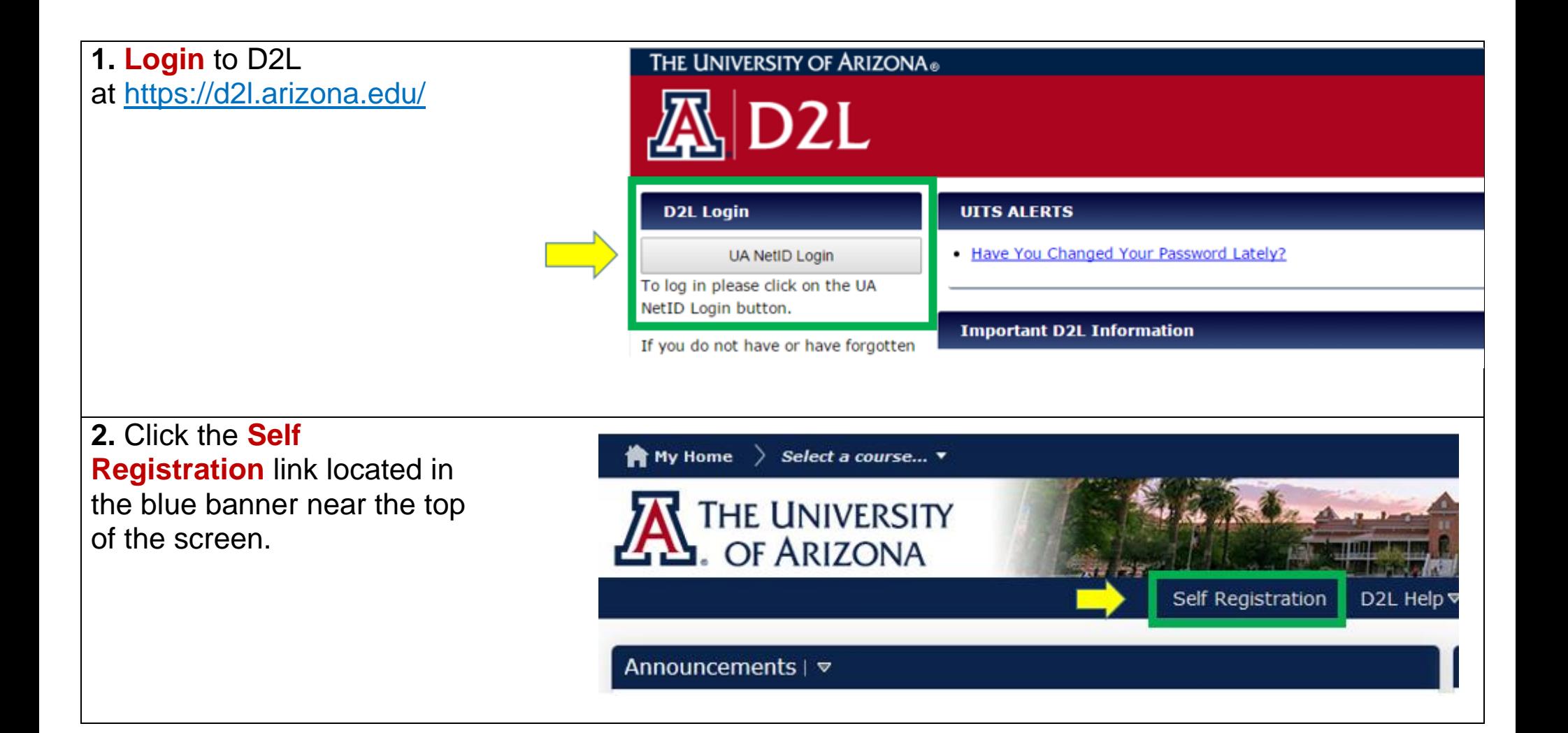

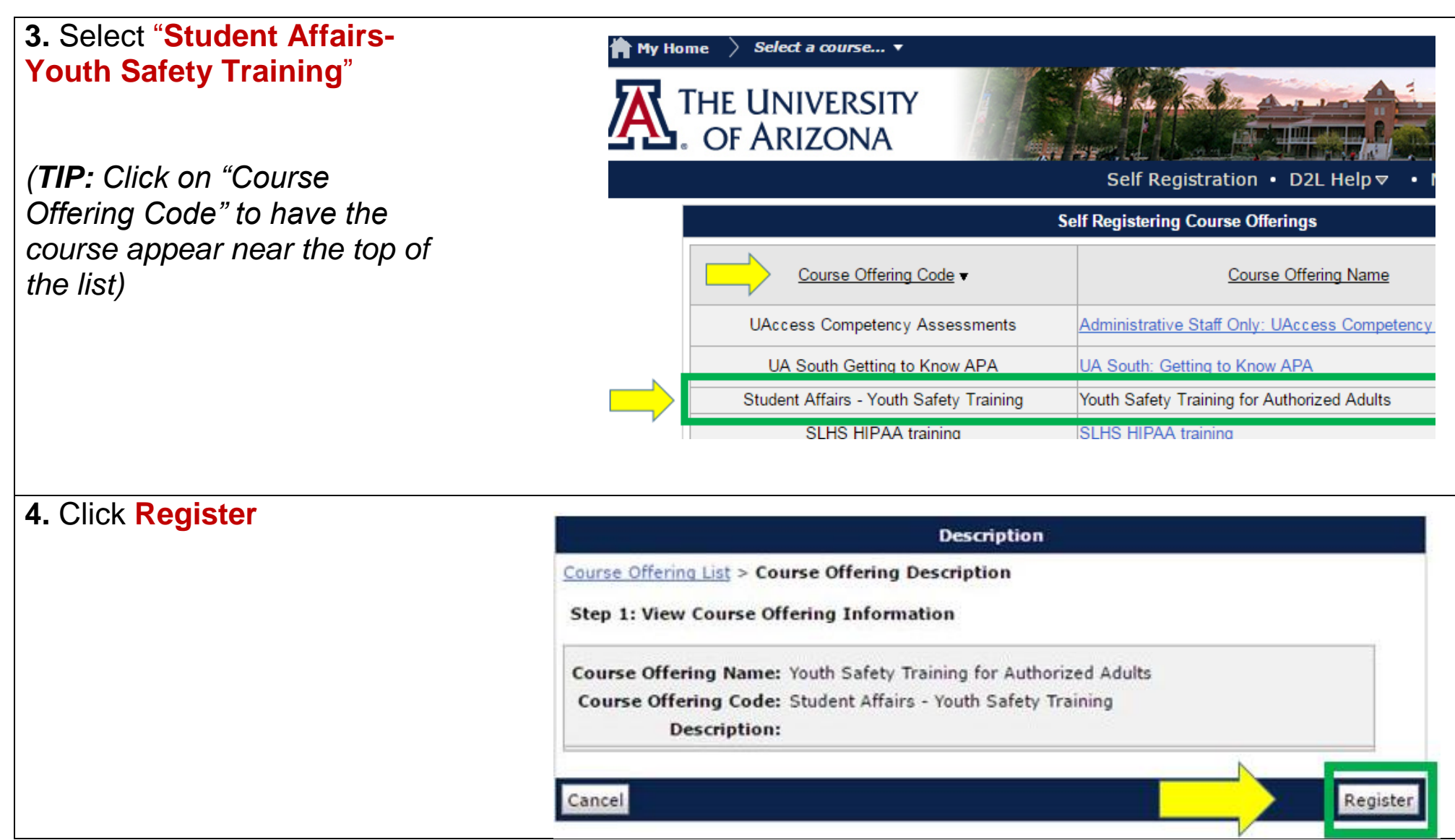

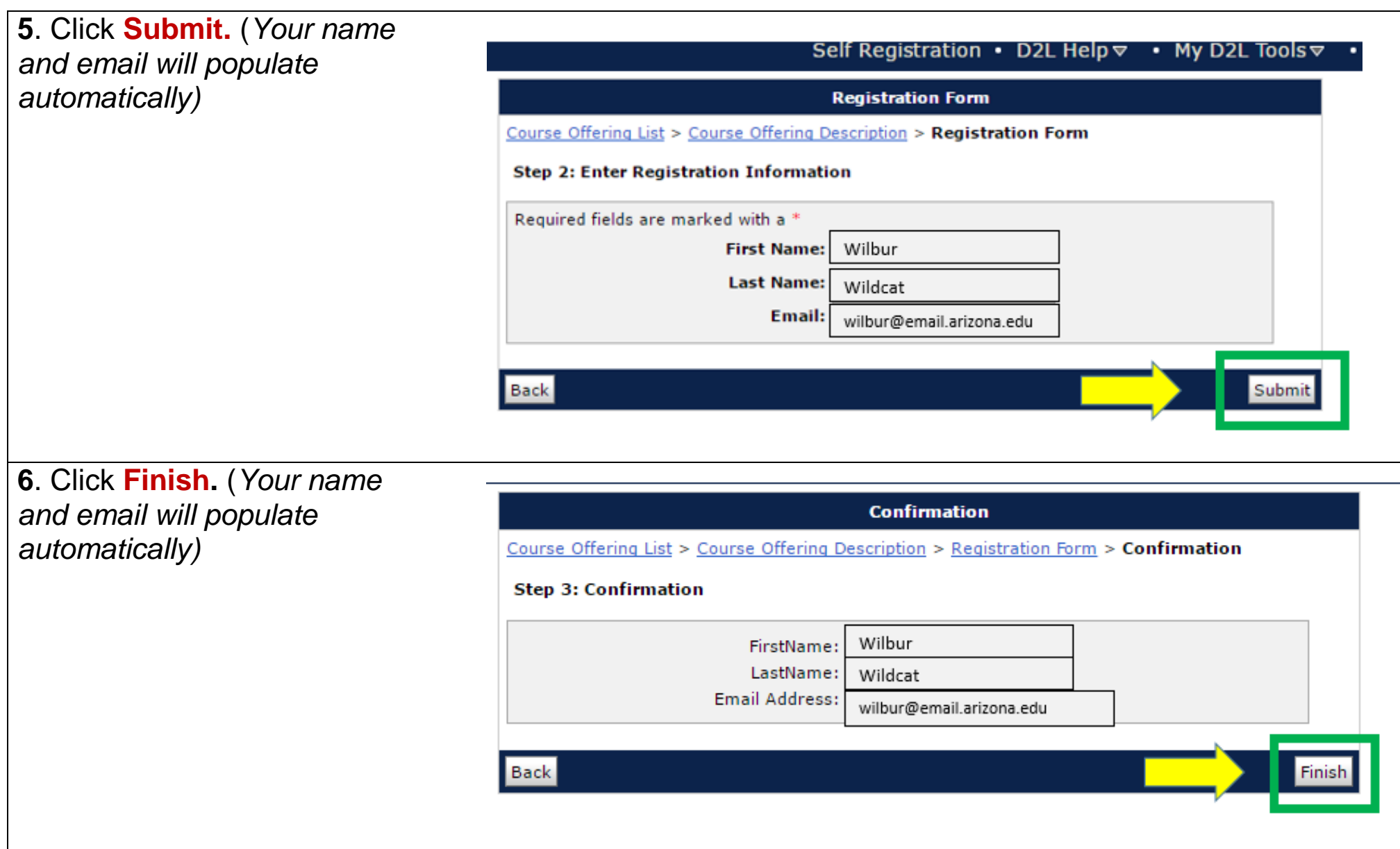

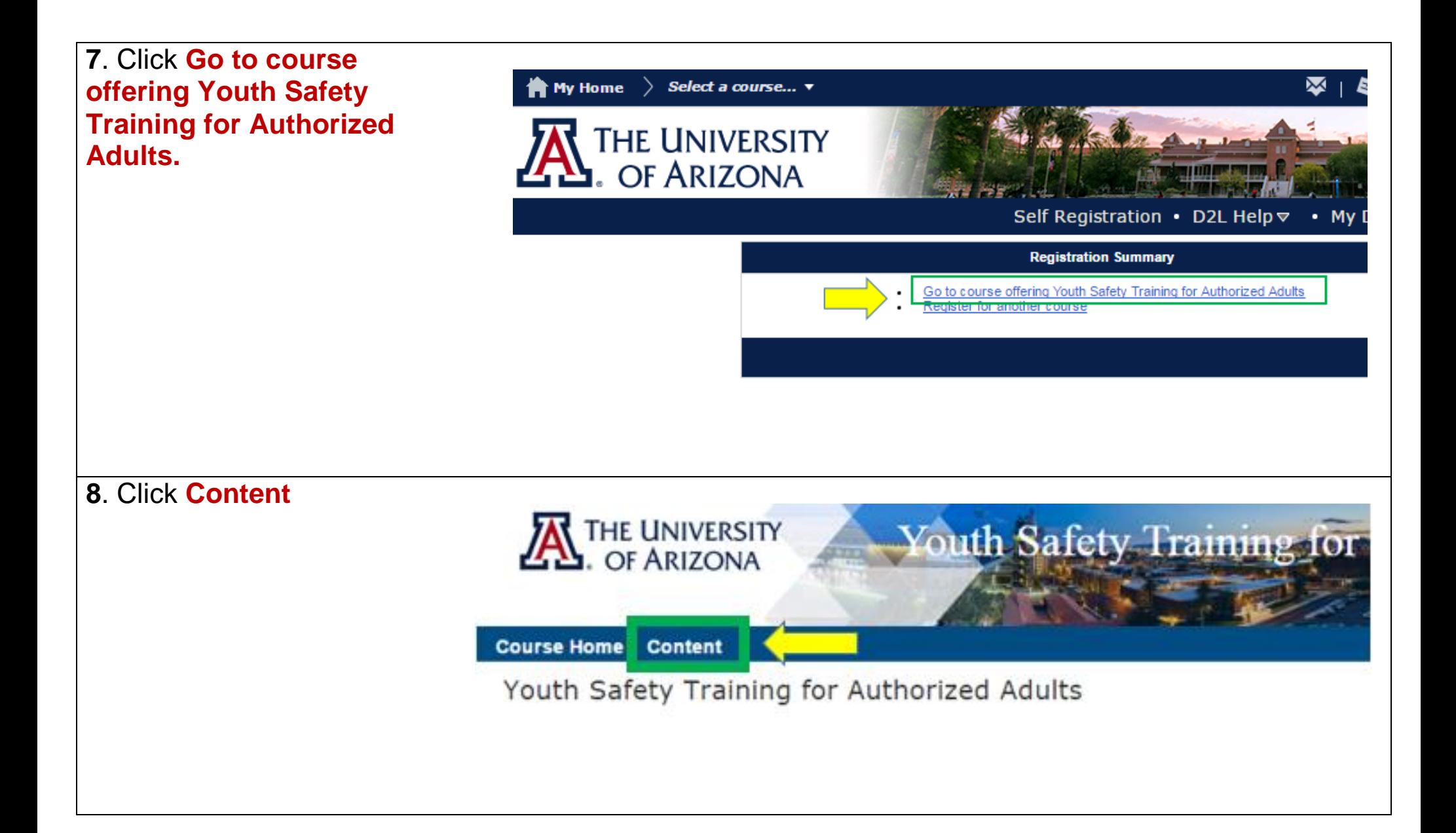

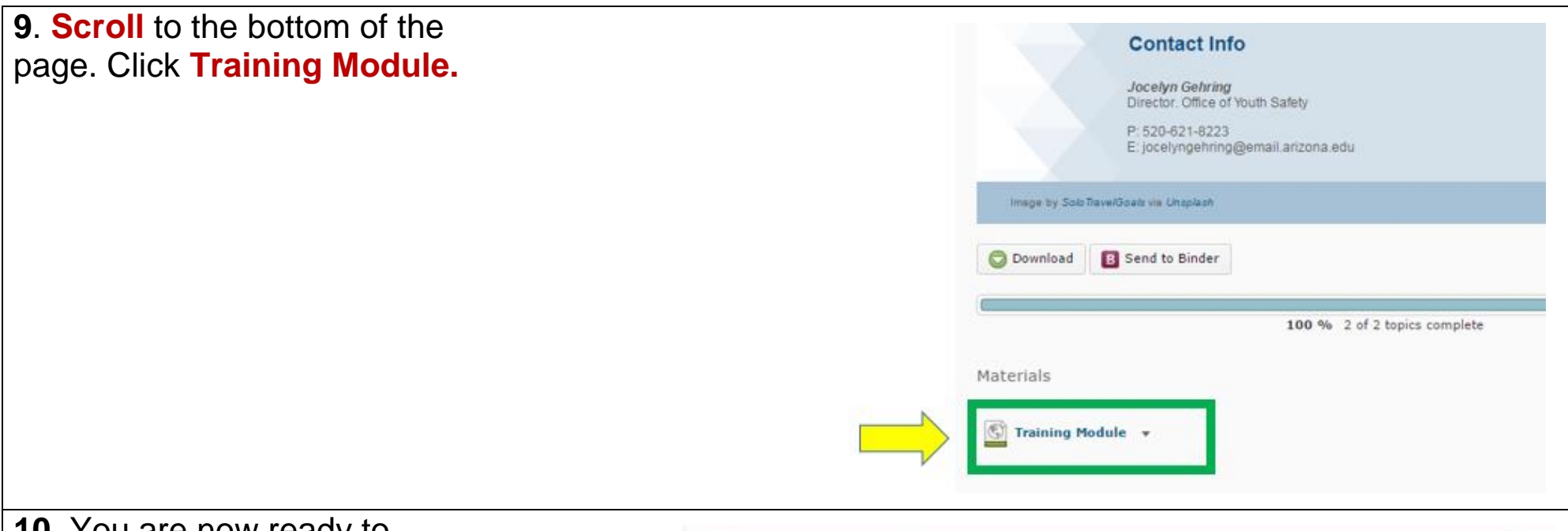

**10**. You are now ready to begin the course. Ensure your speakers are on and follow the directions to progress through the five modules and complete the 20 question quiz at the end of the training.

**You must score 80% or higher on the final quiz to earn credit for the course.**  (2 quiz attempts permitted)

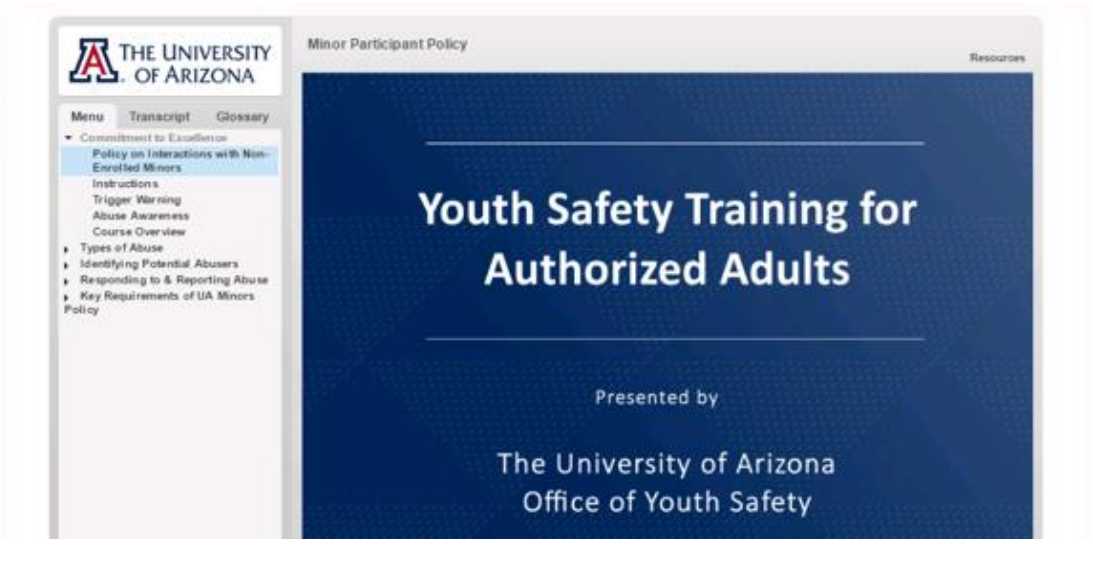

**11**. Once you have successfully completed the quiz, you will be prompted to view your **Certificate of Completion**.

When promted, click **"View Awards"**

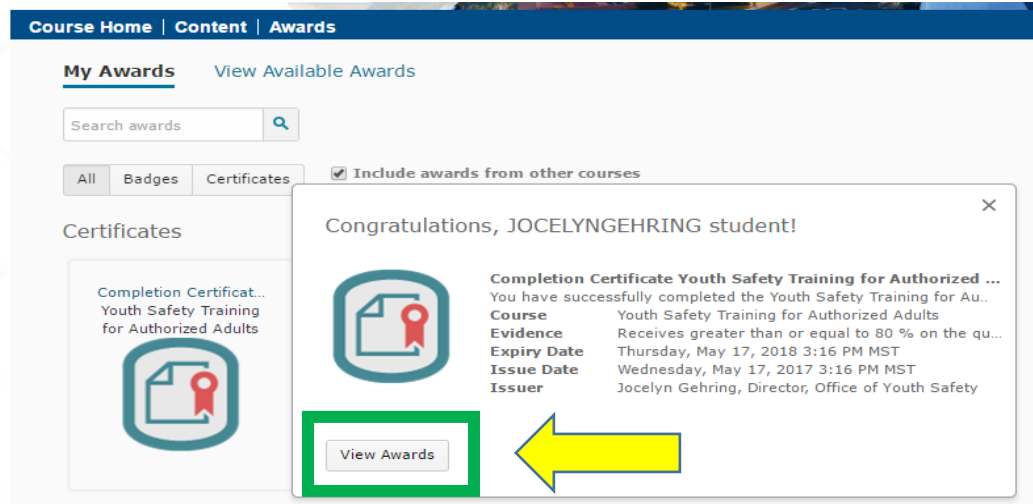

## **12**. Click **Generate Certificate** to generate a PDF of your Certificate of Completion.

## **Open the PDF.**

Completion Certificate Youth Safety Training for Authorized Adults

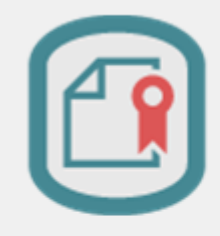

Course Name: Youth Safety Training for Authorized Adults

Description: You have successfully completed the Youth Safety Training for Authorized Adults.

Expiry Date: Thursday, May 17, 2018 3:16 PM Issue Date: Wednesday, May 17, 2017 3:16 PM Issuer: Jocelyn Gehring, Director, Office of Youth Safety

Evidence: Receives greater than or equal to 80 % on the quiz: Training Final Assessment

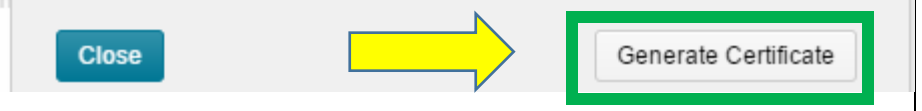

**13**. **Save the PDF** of your Certificate of Completion. Certificate **14. Provide your** of **supervisor/program director** Completion **with a copy of your Certificate of Completion Wilbur Wildcat (email or hard copy)** Has successfully completed the course You may generate another copy of your **Youth Safety Training for Authorized** certificate at a later time by logging back in to the course and clicking on "Awards" on Wednesday, May 17, 2017 in the course menu bar.

## **FOR COURSE RELATED QUESTIONS, PLEASE CONTACT**

(520) 621-8223 Jocelyn Gehring Director, Office of Youth Safety [jocelyngehring@email.arizona.edu](mailto:jocelyngehring@email.arizona.edu)